### **KARTA MODUŁU / KARTA PRZEDMIOTU**

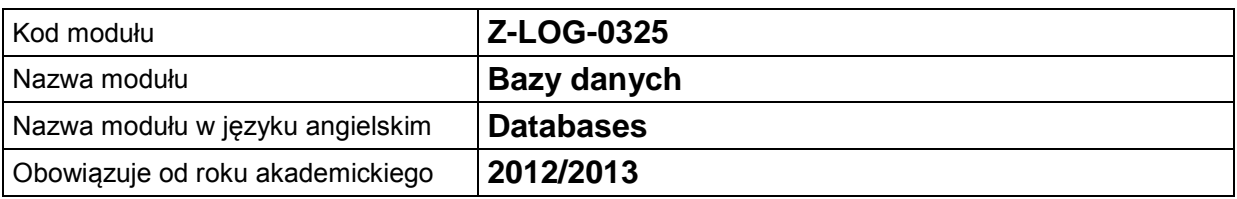

## **A. USYTUOWANIE MODUŁU W SYSTEMIE STUDIÓW**

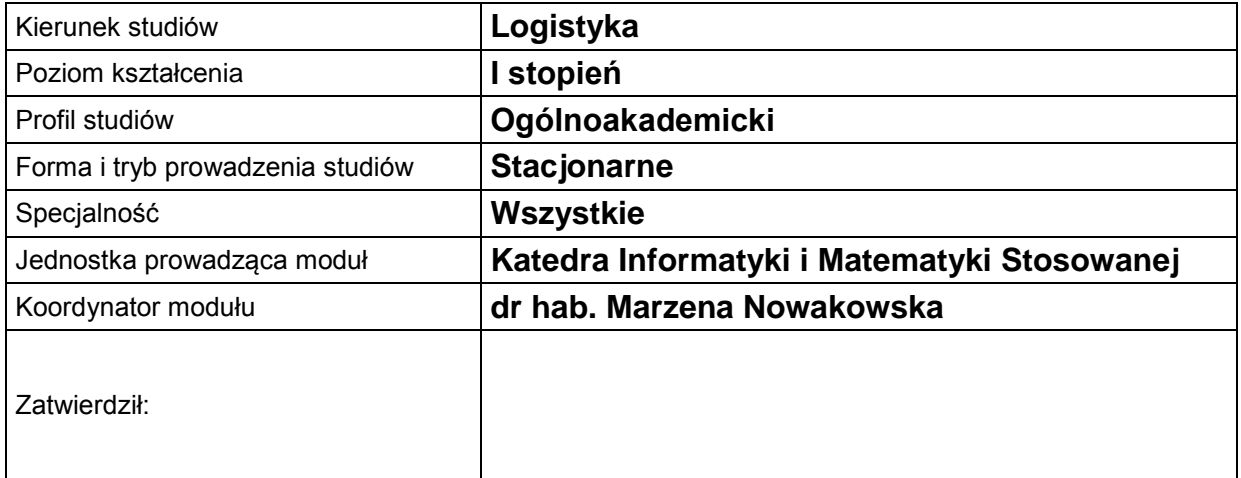

## **B. OGÓLNA CHARAKTERYSTYKA PRZEDMIOTU**

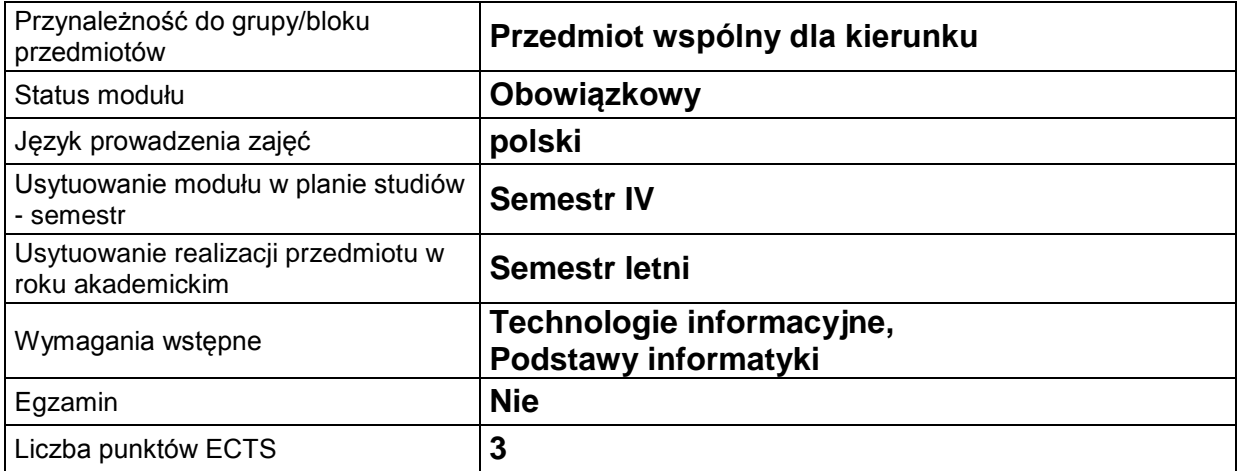

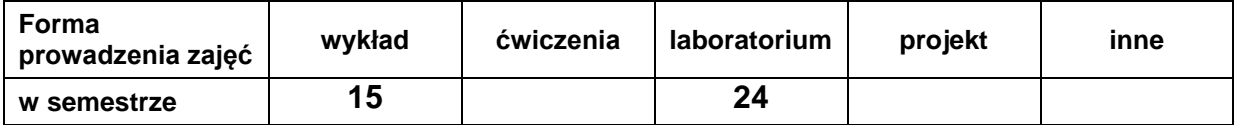

#### **C. EFEKTY KSZTAŁCENIA I METODY SPRAWDZANIA EFEKTÓW KSZTAŁCENIA**

**Cel modułu**

Nabycie wiedzy i umiejętności niezbędnych do poprawnego projektowania i implementacji systemów baz danych i ich aplikacji. Zapoznanie z zasadami modelowania i projektowania baz danych, relacyjnym modelem danych, normalizacją schematów logicznych baz danych. Wdrożenie do sprawnego posługiwania się bazami danych w środowisku MS ACCESS

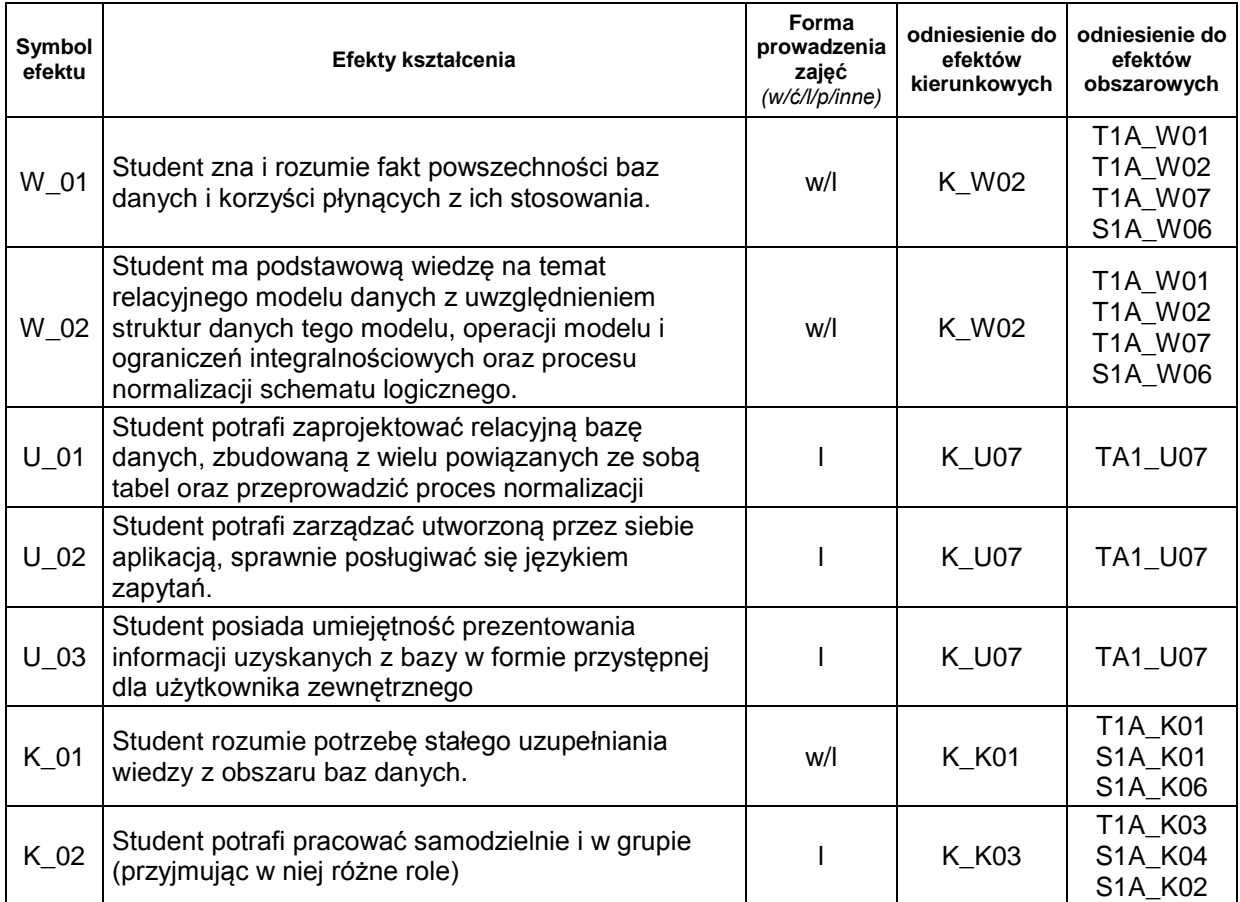

## **Treści kształcenia:**

#### 1. Treści kształcenia w zakresie wykładu

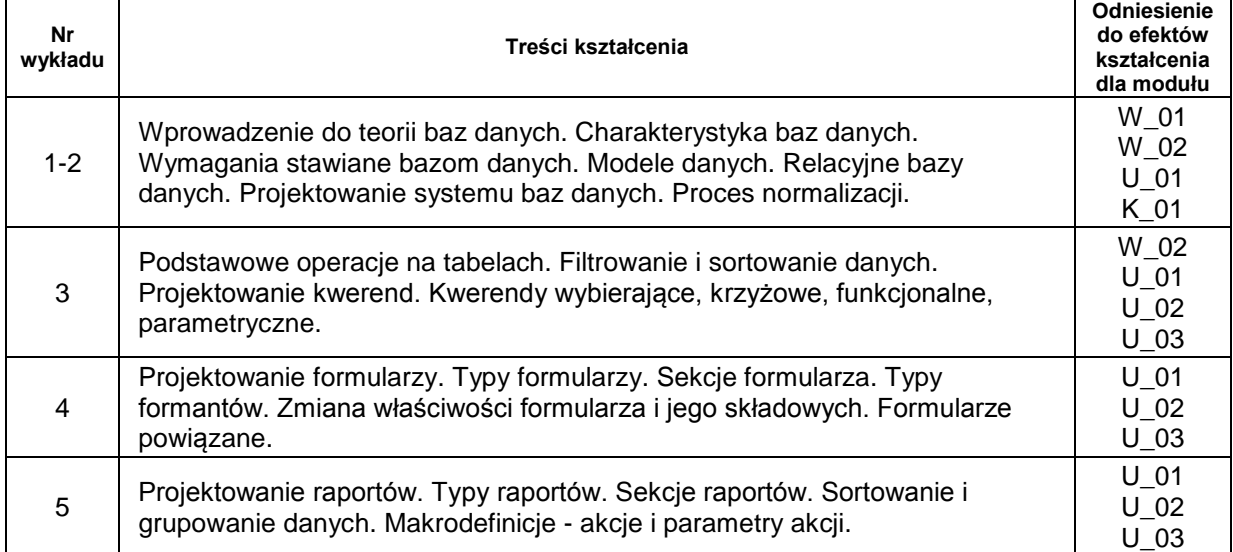

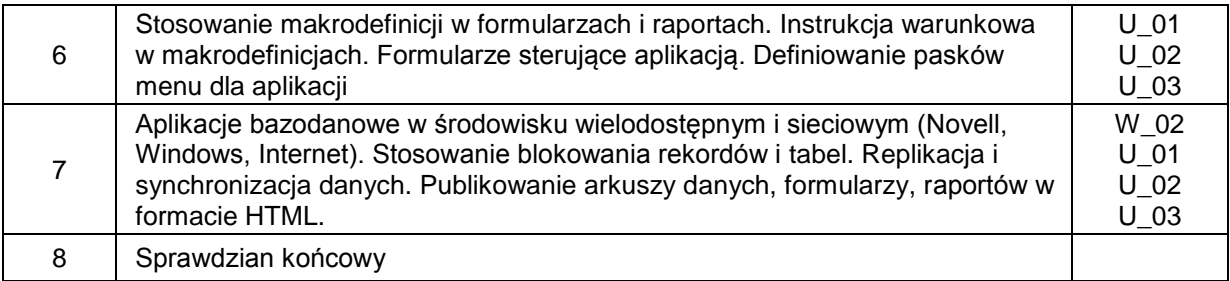

## 2. Treści kształcenia w zakresie zadań laboratoryjnych

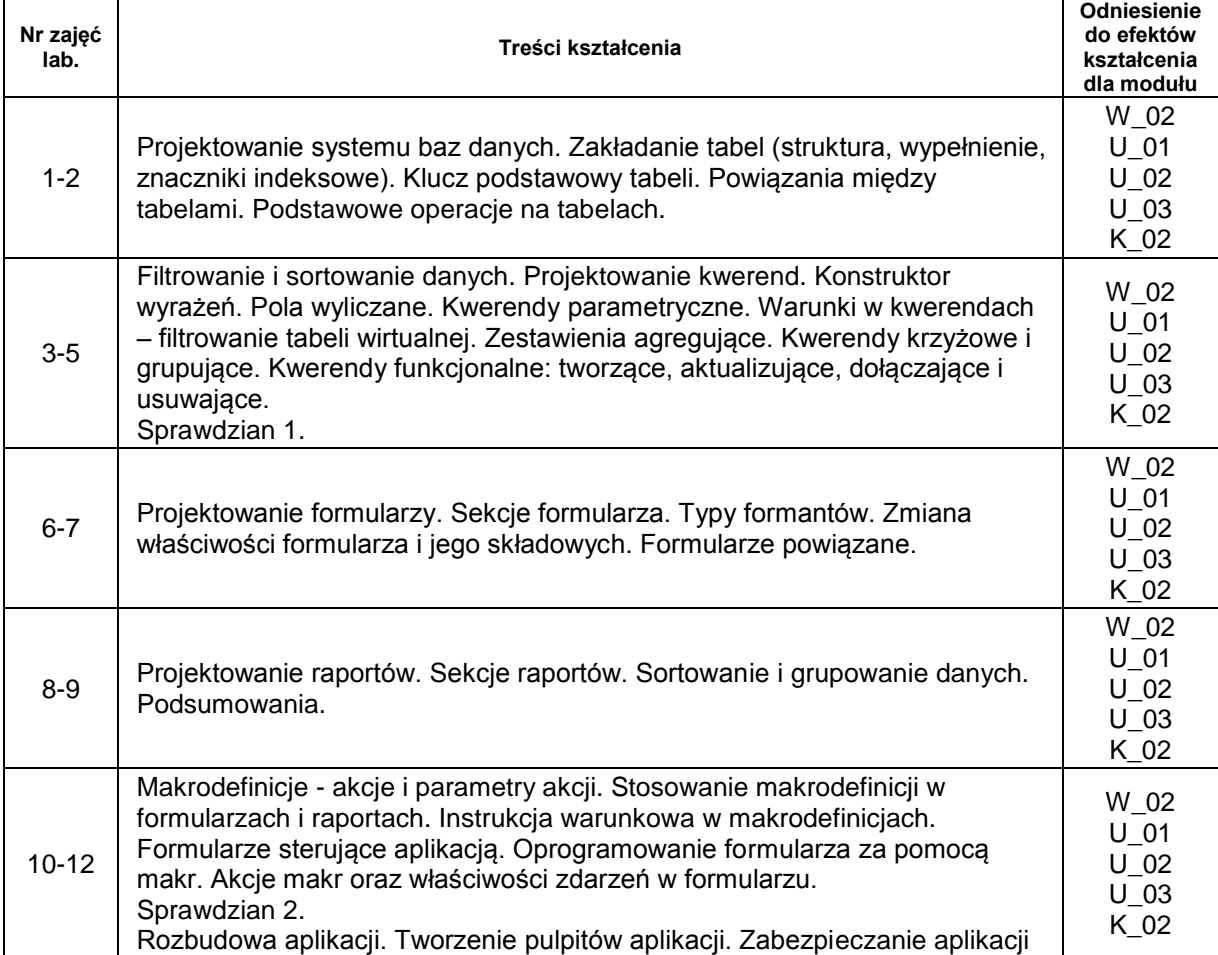

# **Metody sprawdzania efektów kształcenia**

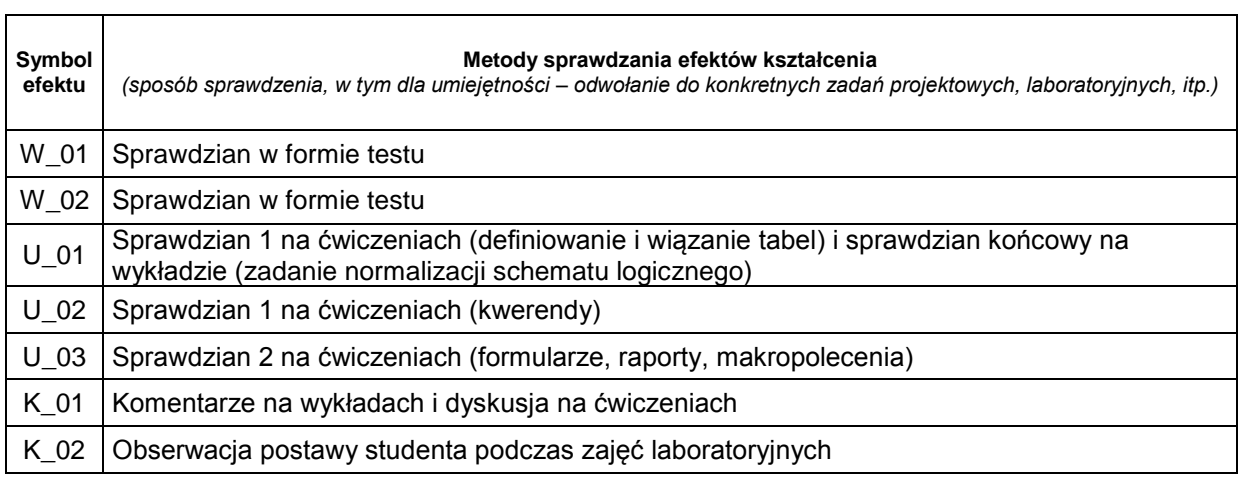

## **D. NAKŁAD PRACY STUDENTA**

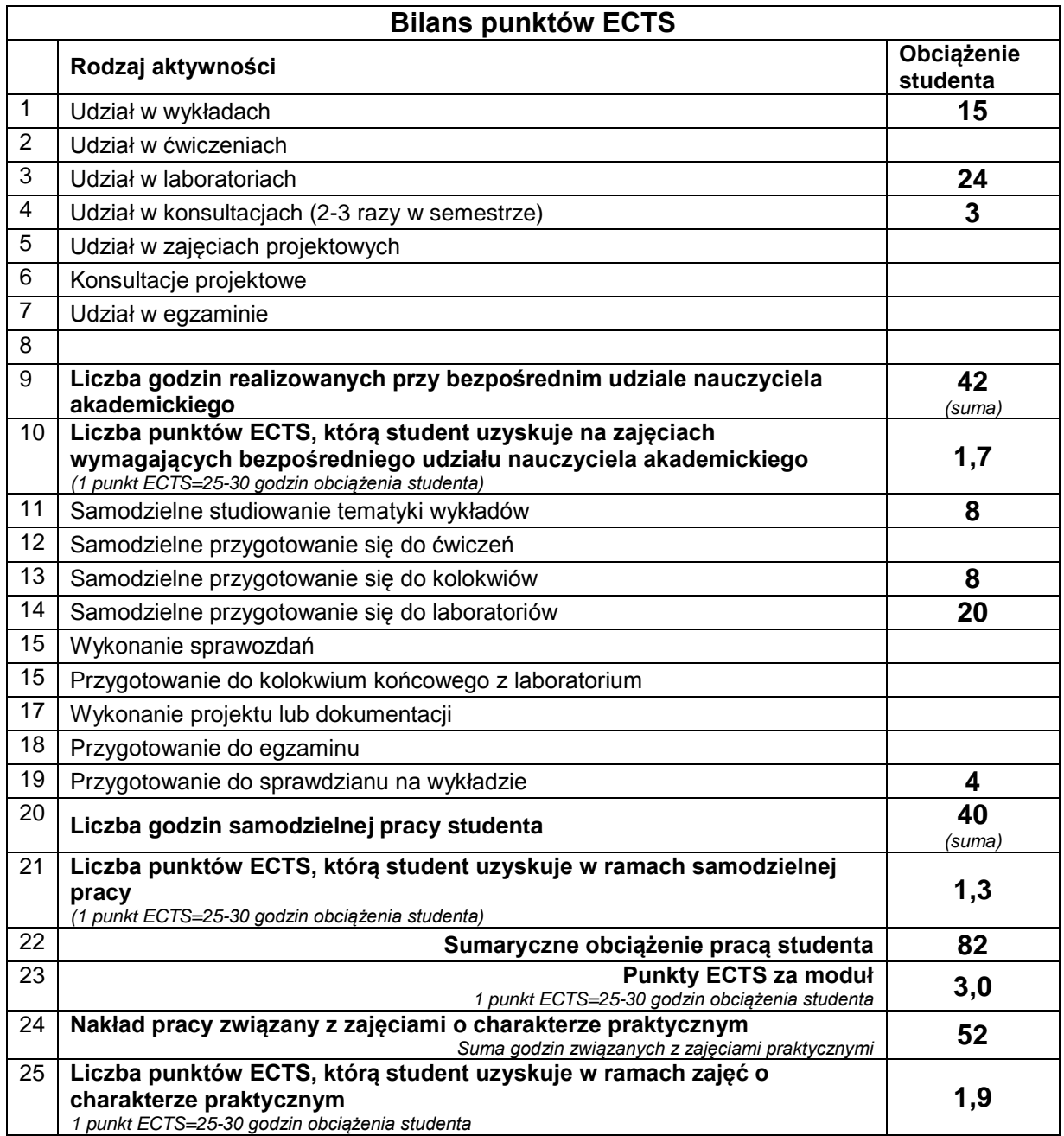

## **E. LITERATURA**

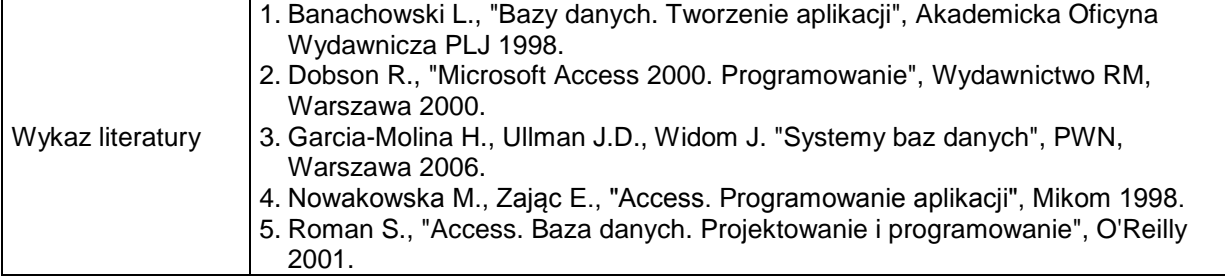

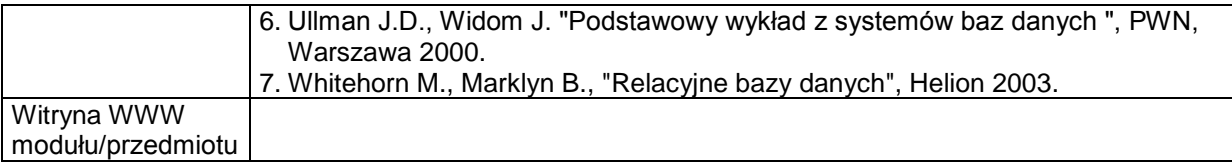